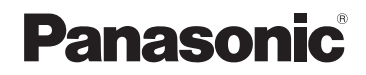

# 取扱説明書

詳細操作編

SSDポータブルカーナビゲーション

# 7V型ワイドモニター<br>FM-VICS内蔵  $\frac{7}{2}$ FM-VICS内蔵 $\frac{2}{3}$  a &  $\mathsf{CN}\text{-}\mathsf{G}$  1500VD  $\overline{\text{C}}$ N-G750D

2022年度版地図収録

## $\widetilde{\mathcal{L}}$ 使用前に、「安全上のご注意」( $\overline{\mathcal{L}}$ 『基本操作編』 P.6~P.13)を必ずお読みください。

この商品は、海外ではご使用になれません。 FOR USE IN JAPAN ONLY

## 下記サイトで「ユーザー登録」をお願いします

## PC https://panasonic.jp/navi/

ユーザー登録と同時に、自動的に「ナビcafe」の会員登録が行われ、 インターネットでの各種サービスをご利用いただけます。

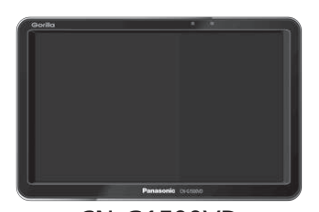

CN-G1500VD

Gorilla

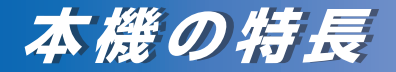

## **「全国市街地図」を収録**

全国100 %の市街地をカバーする全国市街地図\*を 収録し、初めての場所でも安心です。 \*印…調査終了時期:2021年7月、収録エリア: 1,741都市、無人島など一部離島を除く

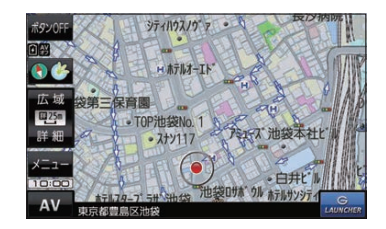

下記機能はCN-G1500VDのみ対応しています。

## **「全地図更新/部分地図更新」に無料対応**

#### G1500VD のみ

インターネットを利用して地図データを更新する「全地 図更新/部分地図更新」を発売から最大3年間、無料で 利用することができます。

※地図データは1年間に6回(2ヶ月ごと)に更新され ます。逆走検知データは年3回更新されます。

※全地図更新は期間内に1回のみ利用することができ ます。

※更新には市販のSDメモリーカードが必要です。

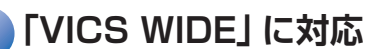

#### G1500VD のみ

VICS-WIDE対応で渋滞を自動回避し、新旧ルート比較 機能で回避の効果が目で分かります。

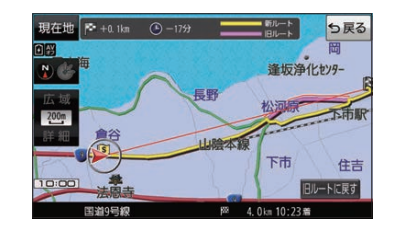

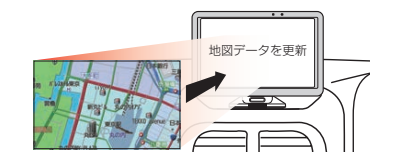

# **本書の読みかた**

#### 本書では、用途別に下記のマークを使用しています。本書をお読みになる前にご覧ください。

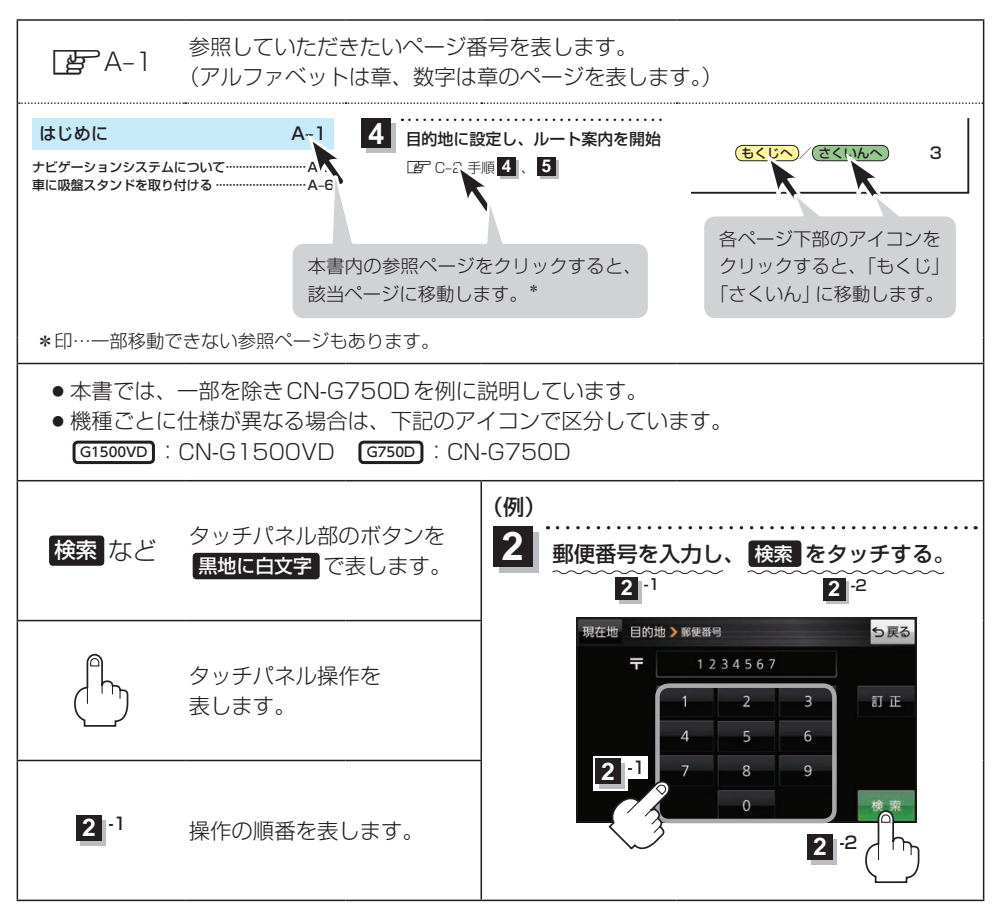

※本製品の仕様、画面表示、外観は、改良のため予告なく変更することがあります。 ※寸法・質量はおおよその数値です。 ※イラストはイメージであり、実際と異なる場合があります。 ※画面表示などの色は実際と異なる場合があります。 ※URLは、予告なく変更になることがあります。

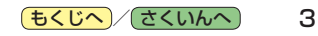

# **もくじ**

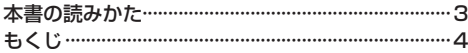

## はじめに A–1

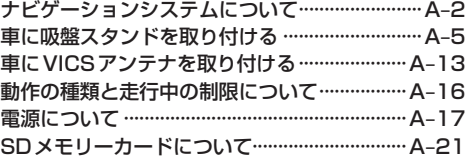

### ナビ機能の基本操作 B–1

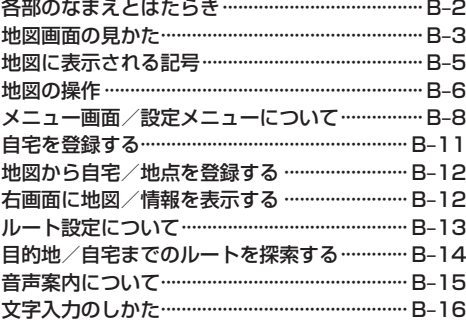

## 目的地を探す C–1

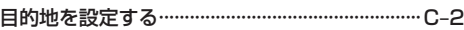

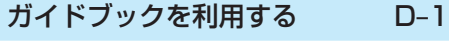

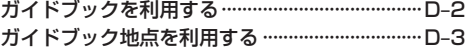

#### ルートを探索する E–1

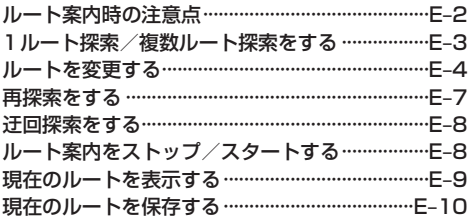

#### 保存したルートを呼び出す/削除する··············E–10 現在のルートを削除する·····································E–10

## 情報を見る・設定する F–1

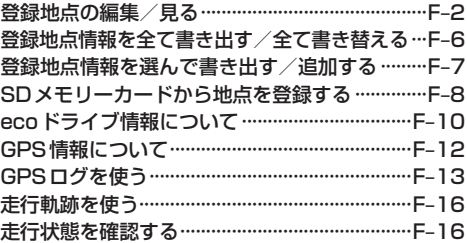

### VICSを利用する G–1

VICS情報(FM多重)について······························G–2 VICS情報(FM多重)の文字情報を見る··············G–5 VICS情報(FM多重)の図形情報を見る··············G–5 FM多重放送局を選局する ····································G–6 FM多重放送局をプリセット登録する·················G–7 FM多重放送局をプリセット呼び出しする ·········G–7 VICS情報(FM多重)の緊急情報を見る··············G–8 VICS表示の設定をする········································G–8

#### 各種設定をする H–1

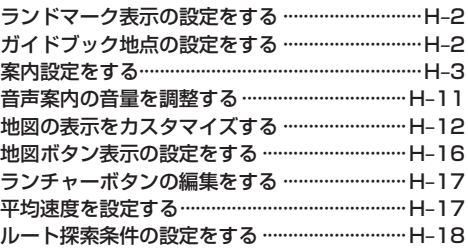

## AV・テレビ・Myストッカー I–1

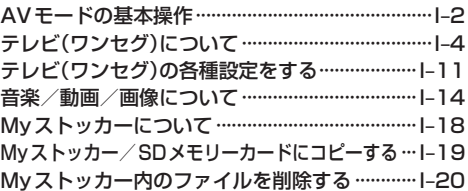

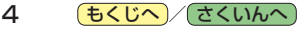

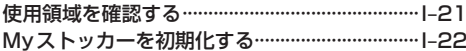

#### $J-1$ システム設定をする

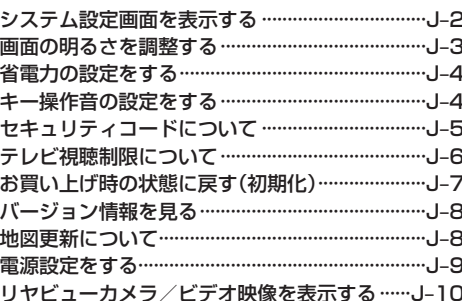

## 必要なとき

## $K-1$

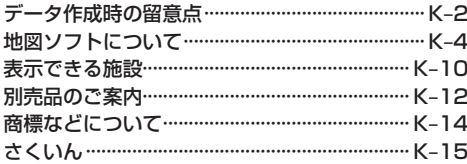